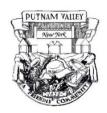

## TOWN OF PUTNAM VALLEY Public Hearings + Regular Town Board Meeting

May 19, 2021 VIA ZOOM - 6 PM

# NOTICE OF PUBLIC HEARINGS + TOWN OF PUTNAM VALLEY TOWN BOARD MAY 19, 2021 AT 6:00 PM VIA ZOOM

**PLEASE TAKE NOTICE**, the Putnam Valley Town Board of the Town of Putnam Valley will conduct a Public Hearing on the proposed Local Law Amending Parking Regulations in the Roaring Brook Lake District. A new Section 100-23-A will be added to Article 100 of the Town Code enacting Parking Regulations in the Roaring Brook Lake District. (The Law in its entirety can be found on the Town's Website – Town of Putnam Valley.com)

**IMMEDIATELY FOLLOWING** the Putnam Valley Town Board will conduct a Public Hearing on making Aqualane Road in the Town of Putnam Valley, NY 10579 a "no parking" road due to safety concerns.

**IMMEDIATELY FOLLOWING** the Putnam Valley Town Board will be conducting the regular Town Board Meeting.

#### BY ORDER OF THE TOWN BOARD

Sherry Howard Town Clerk

Dated: 05-06-2021

**AGENDA** 

Pledge of Allegiance

PUBLIC HEARING ON AMENDING PARKING REGULATIONS IN THE ROARING BROOK LAKE DISTRICT

### PUBLIC HEARING ON MAKING AQUA LANE A NO PARKING ROAD DUE TO SAFETY CONCERNS

#### REGULAR MEETING AGENDA

- 1. Departmental Reports
- 2. Supervisor's Comments
- 3. CCA Update
- 4. Legislative Report
- 5. School Report
- 6. Approval of Minutes
- 7. Standard Work Day Resolution
- 8. Facilities Authorize Supervisor to sign MS4 Annual Report
- 9. Discussion on approving a request for Open Development located on Wiccopee Road for a proposed common driveway.
- 10. Districts Seasonal Personnel Additions
- 11. Resolution to approve the hiring of Parks and Recreation seasonal Lifeguards.
- 12. Parks and Recreation Refunds
- 13. Resolution to hire a Full Time Laborer in the Highway Department
- 14. Highway Items for Auction
- 15. Building Department April Daily Fee Report
- 16. Budget Transfers and Amendments

#### Adjournment

Next Meeting is the Pre-work Session and will be held in Town Hall at 5:00 PM on June 2, 2021.

The Town Board Public Hearings will be conducted as a virtual public meeting. Please follow the instructions below for participating in the hearing:

Join this Zoom video meeting on your computer or smart phone:

#### https://us02web.zoom.us/j/81549925276

You will be prompted for the six digit password!

Meeting ID: 815 4992 5276

Passcode: 206642

If you don't already have Zoom on your computer or cell phone, you will be prompted to download and install the free software. You will be put in a waiting room temporarily. You are welcome to enter the waiting room earlier than the start time to be ready.

Once in the meeting, mouse down to the bottom of the screen to use the controls on the

lower left to enable both your audio and video.

Once you are in the meeting, please click and launch the PARTICIPANTS window (at the bottom of your screen) and once in the participants window hover over your own name to reveal "more" and choose "rename" from the drop down box. Please be sure your name is listed so we know who you are if you ask a question

Enable the "CHAT" feature on the bottom menu. You may be muted on entry to the meeting, and will be called upon in order. If you have difficulty with your audio or video connection, call 845-216-6683 for technical help or email <a href="mailto:arrien@optonline.net">arrien@optonline.net</a> and provide your phone number to help you troubleshoot your audio.

IMPORTANT: Please only use the CHAT for requesting to be next in line to un-mute and ask a question or make a comment. Do not post actual questions in the CHAT. Only present them orally, and also show your video if you have a webcam.

If you are unable to join using video via Zoom, or if you do not have a device with a camera, you may dial into the meeting using a regular phone. Note that from a regular phone you will not be able to view the shared media. You will only hear audio.

One tap mobile

+19292056099,,81549925276#,,,,\*206642# US (New York)

Dial by your location

+1 929 205 6099 US (New York) Meeting ID: 815 4992 5276

Passcode: 206642

If you call in on a regular phone you will be prompted both for the Meeting ID and the Password

Find your local number:

https://us02web.zoom.us/u/keGno5NCYx

#### **REGARDING DOCUMENTS:**

This Agenda and other related Documents will be posted on the Town Website at <a href="https://www.putnamvalley.com/calendar-agendas/">https://www.putnamvalley.com/calendar-agendas/</a>

#### **REGARDING MEETING RECORDINGS:**

The Public Hearings and the Town Board meeting will be recorded and the video will be downloadable from the Putnam Valley town website at

http://www.putnamvalley.com/town-board-meetings-work-sessions/

Allow 24 hours for the video to become available.

The meeting will also be aired within parts of the Town of Putnam Valley on local Channel 20 on the Altice Optimum cable system.

See Program Schedules for Fridays, Sundays and Wednesdays on Channel 20 <a href="http://ctv2.putnamvalley.com/external\_schedule/simple\_day\_schedule">http://ctv2.putnamvalley.com/external\_schedule/simple\_day\_schedule</a>